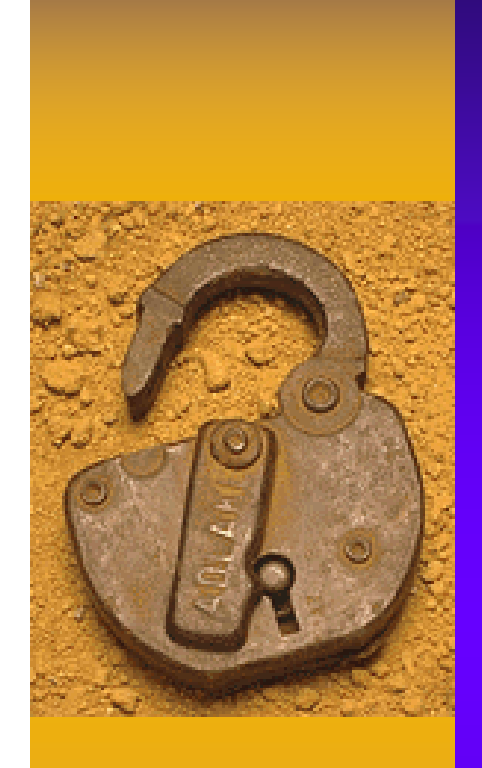

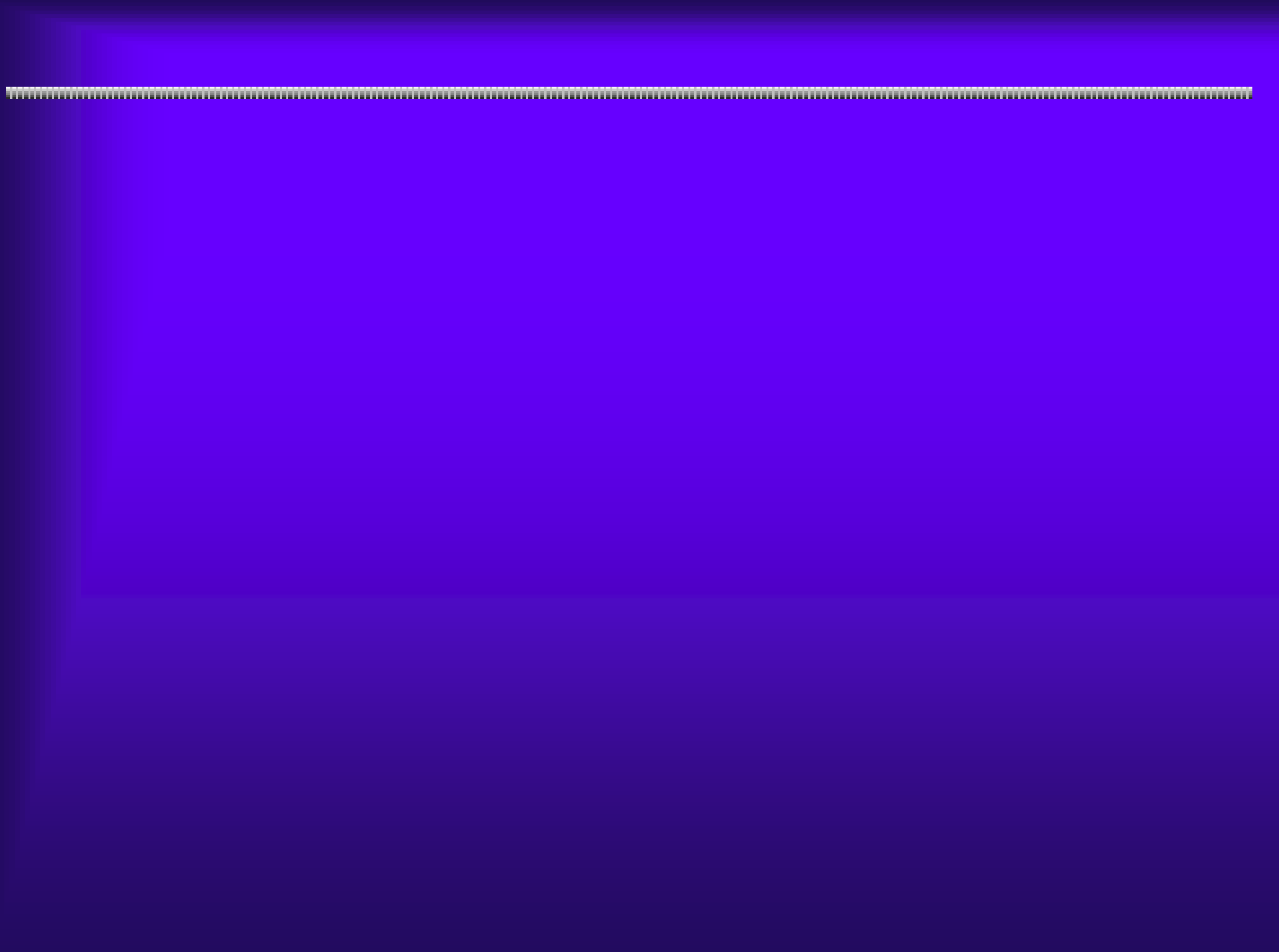

## $IC$  , and the state of the state of the state of the state of the state of the state of the state of the state of the state of the state of the state of the state of the state of the state of the state of the state of the

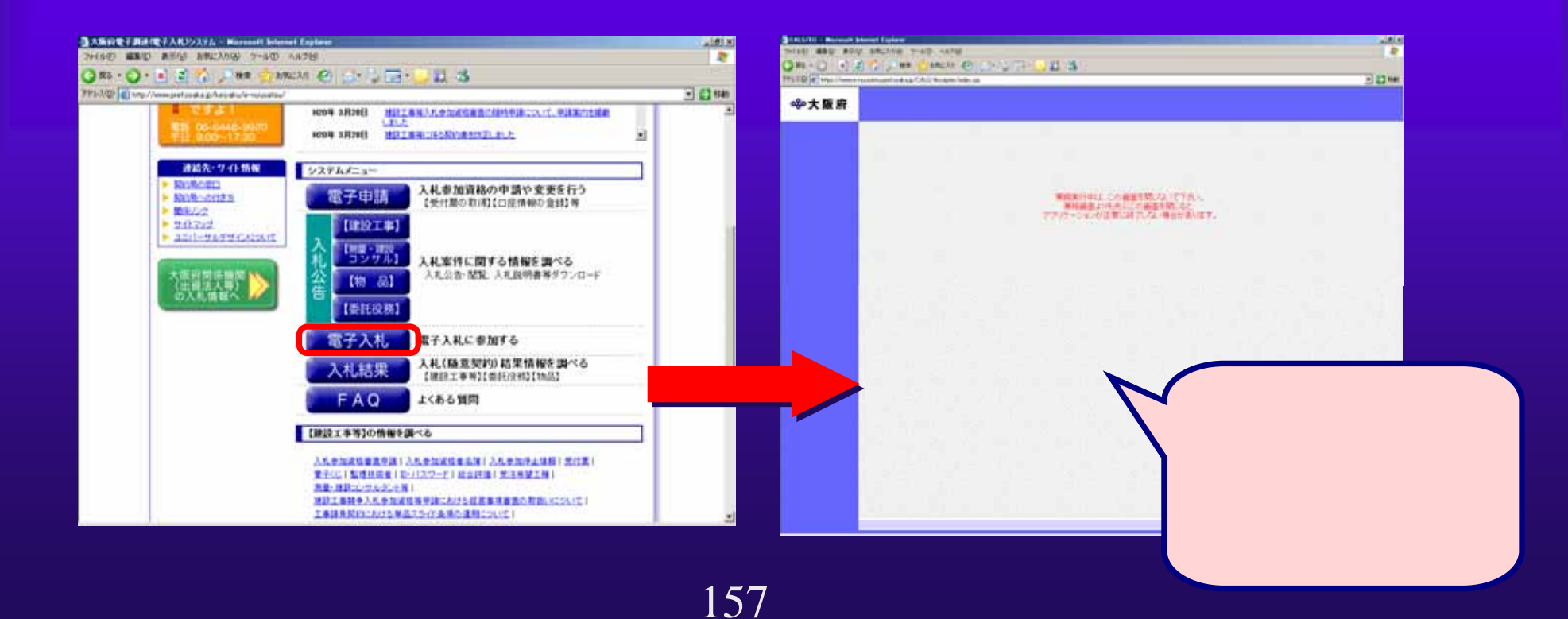

Google

Java complete interview in the complete interview in the complete interview in the complete interview in the c の<mark>Java</mark>のキャッシュをクリアしている。

,,,,,,,,,,,,,,,,,,,,,,,,,,,,,,,,,,,

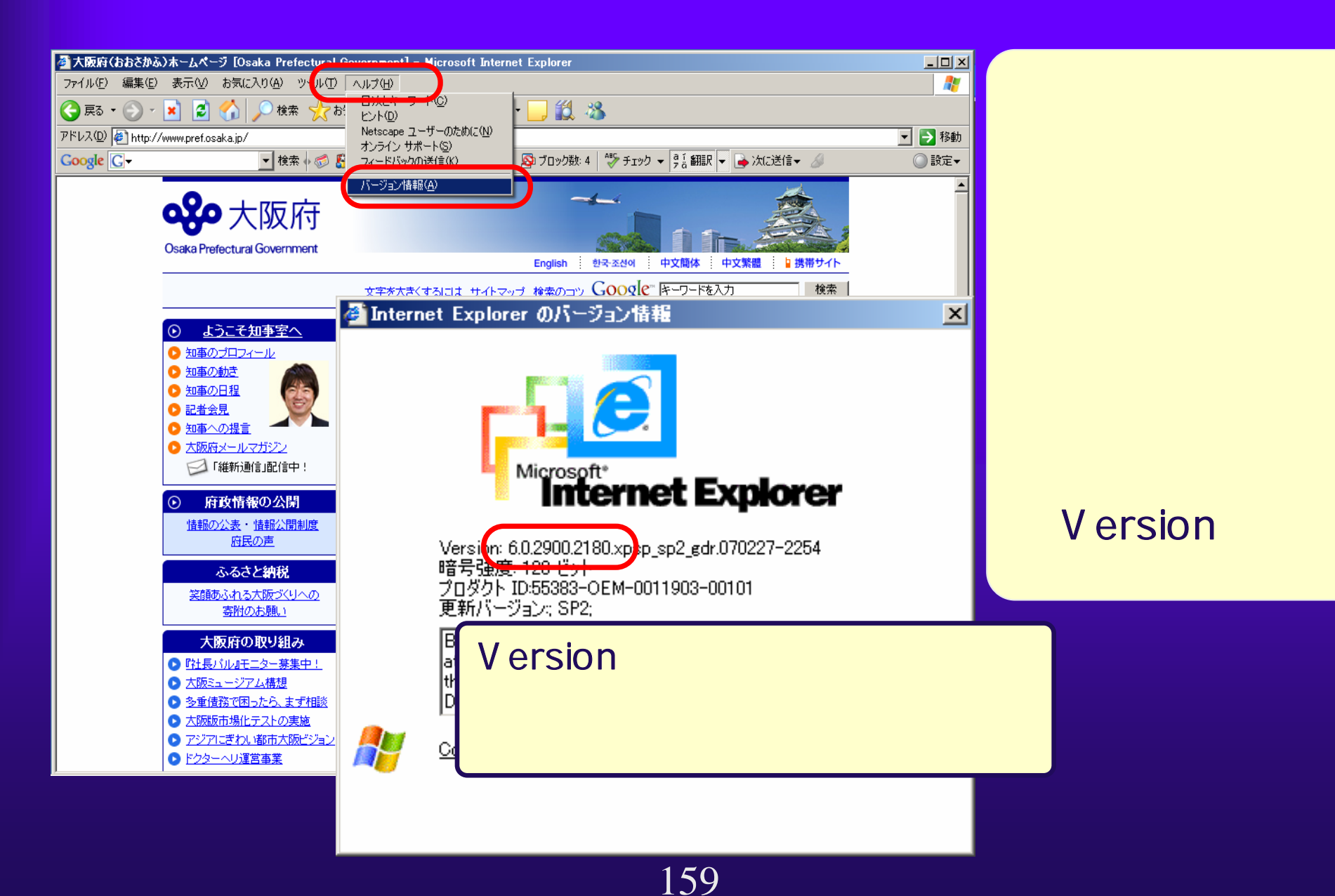

#### Windows XP Windows

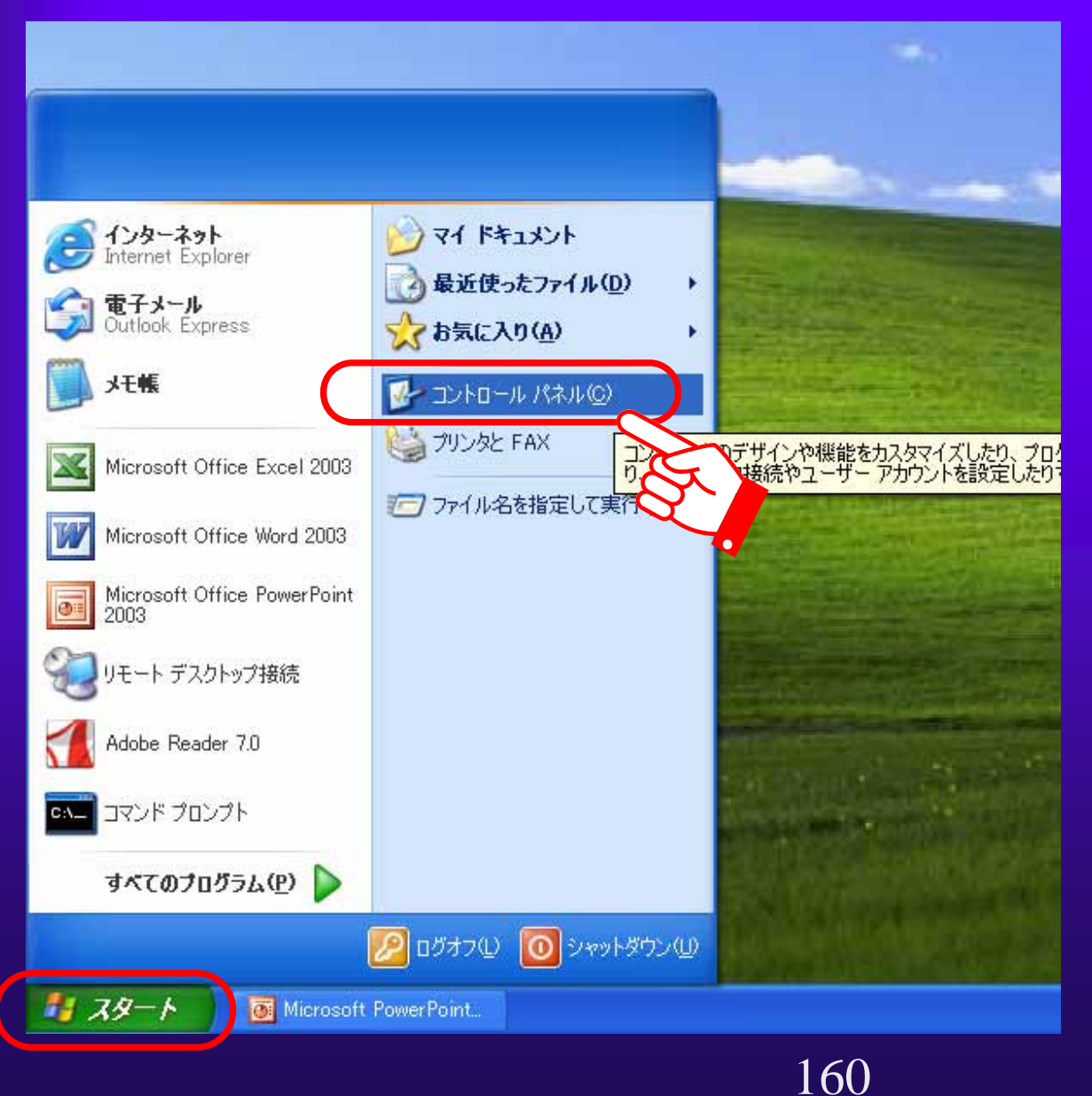

#### Windows XP Windows

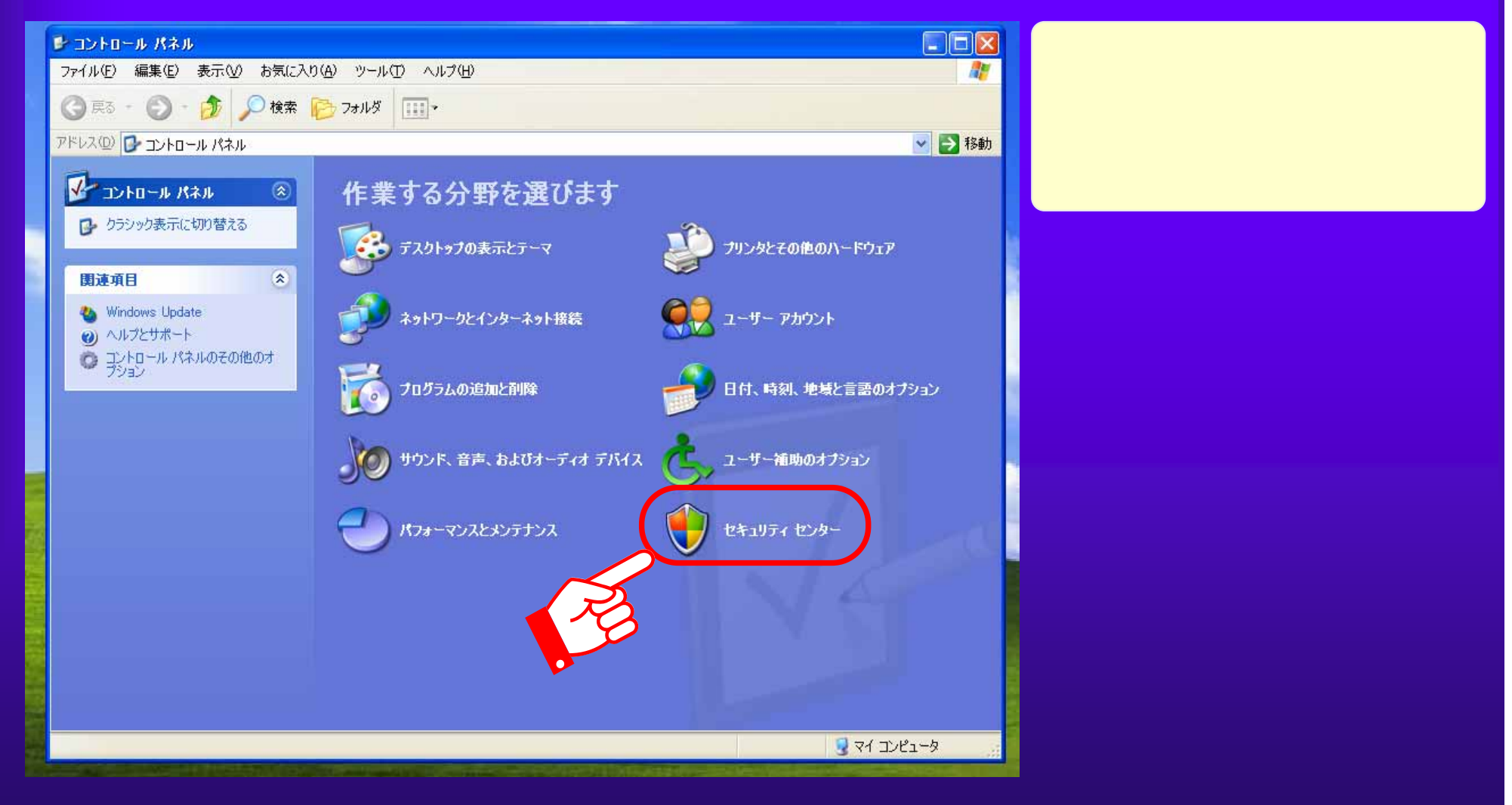

 $5.1(6)$ 

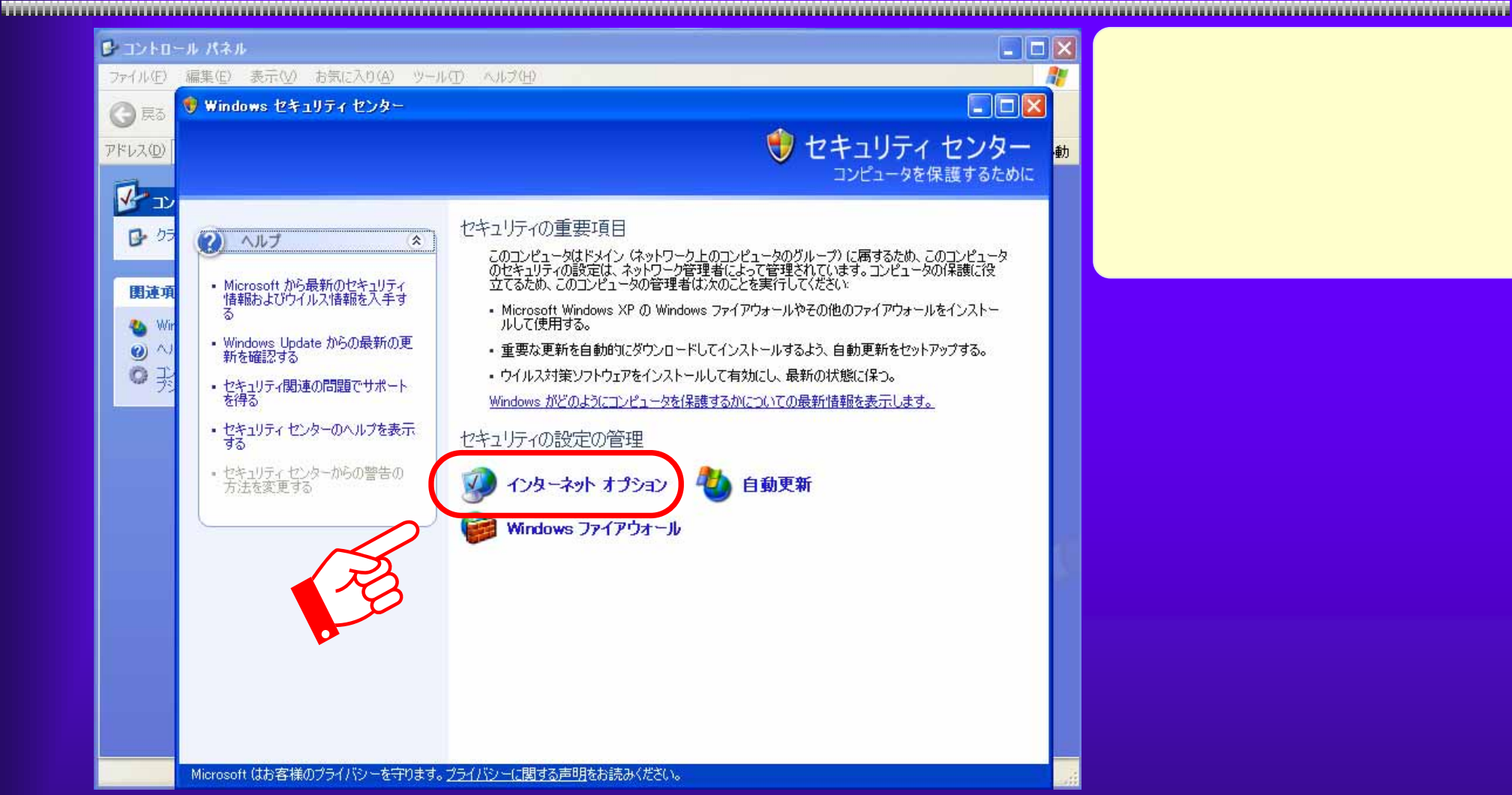

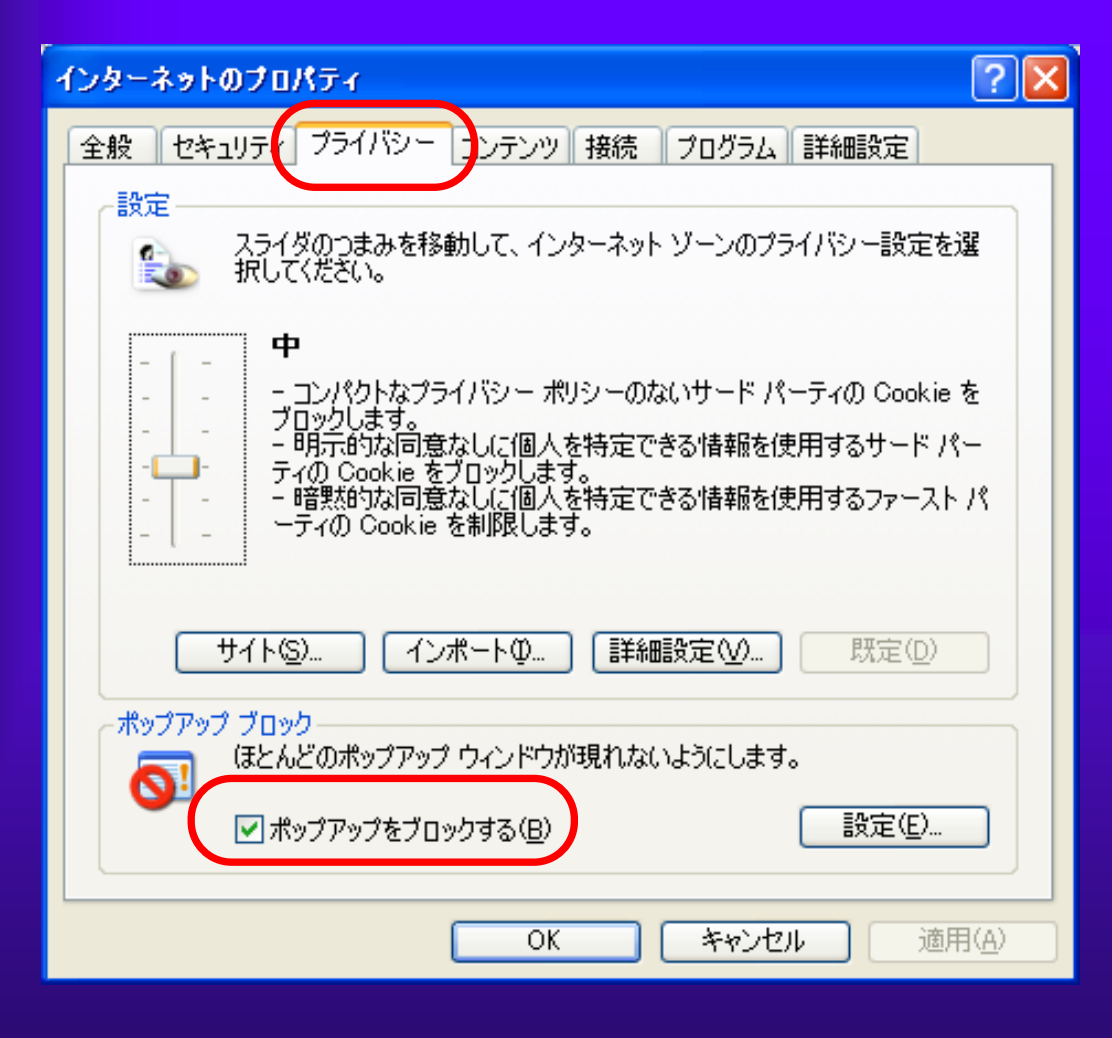

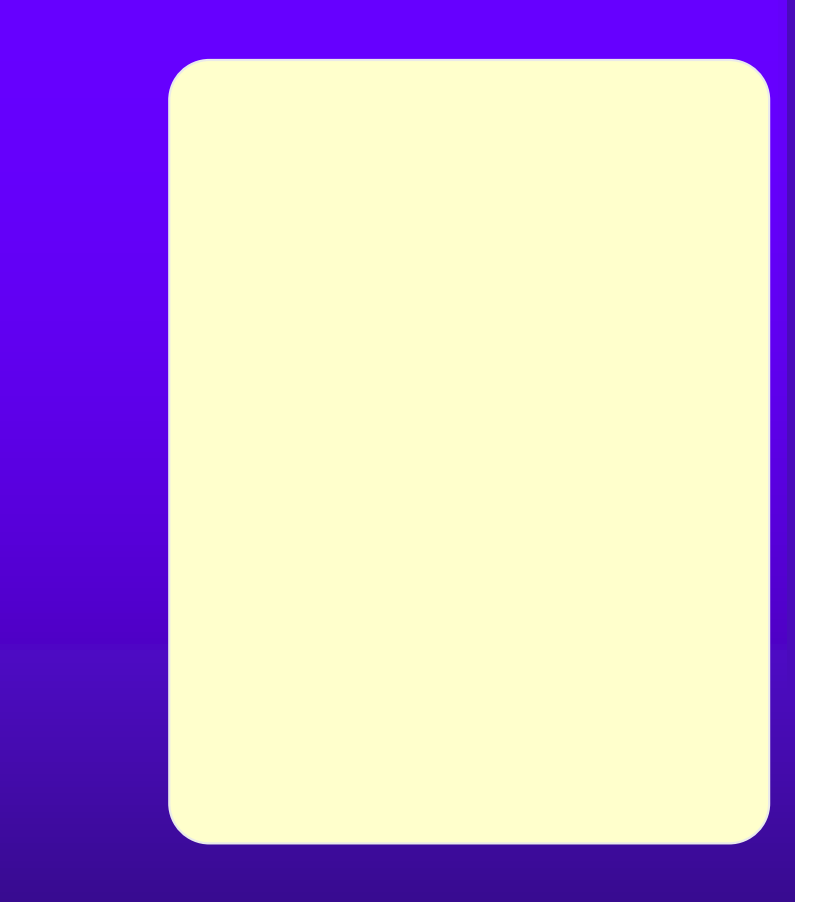

# Google

#### では、Google の場合をある。 マールバー

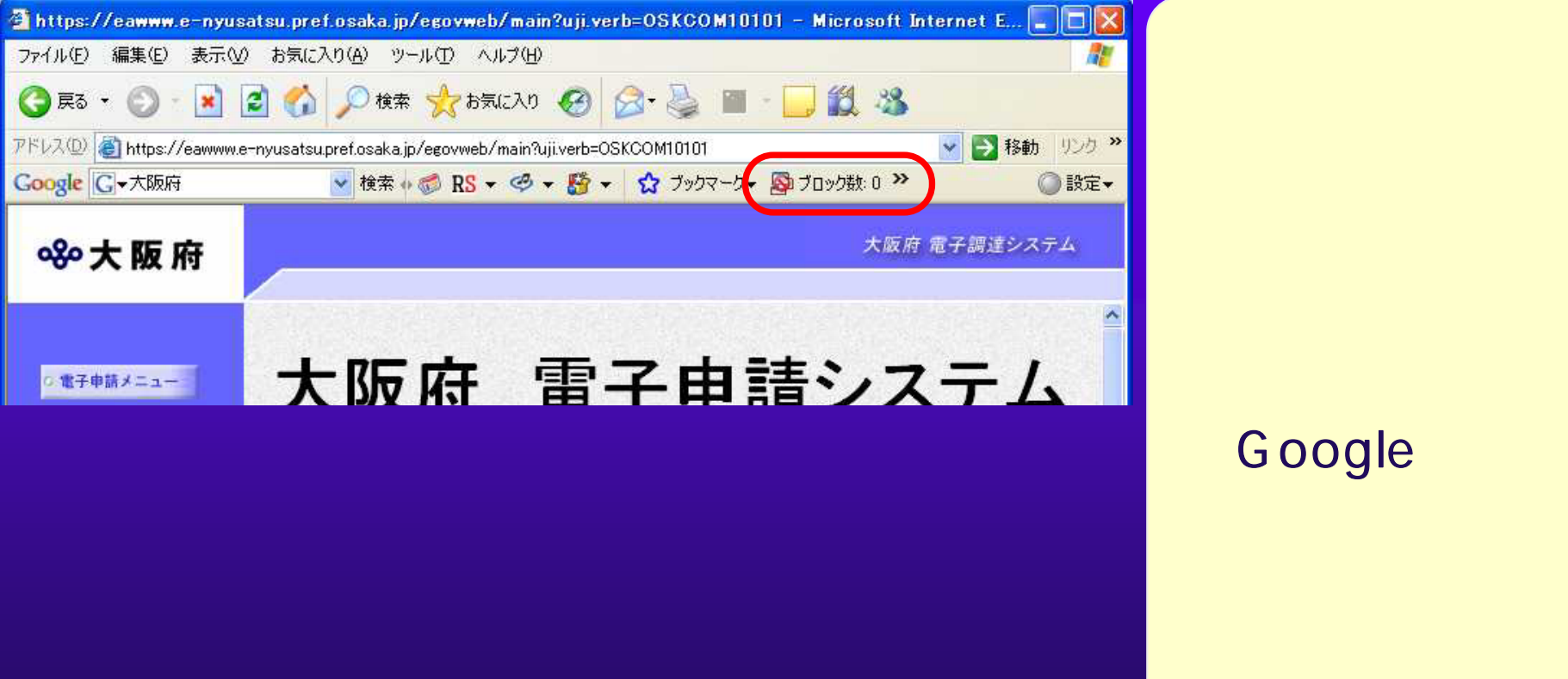

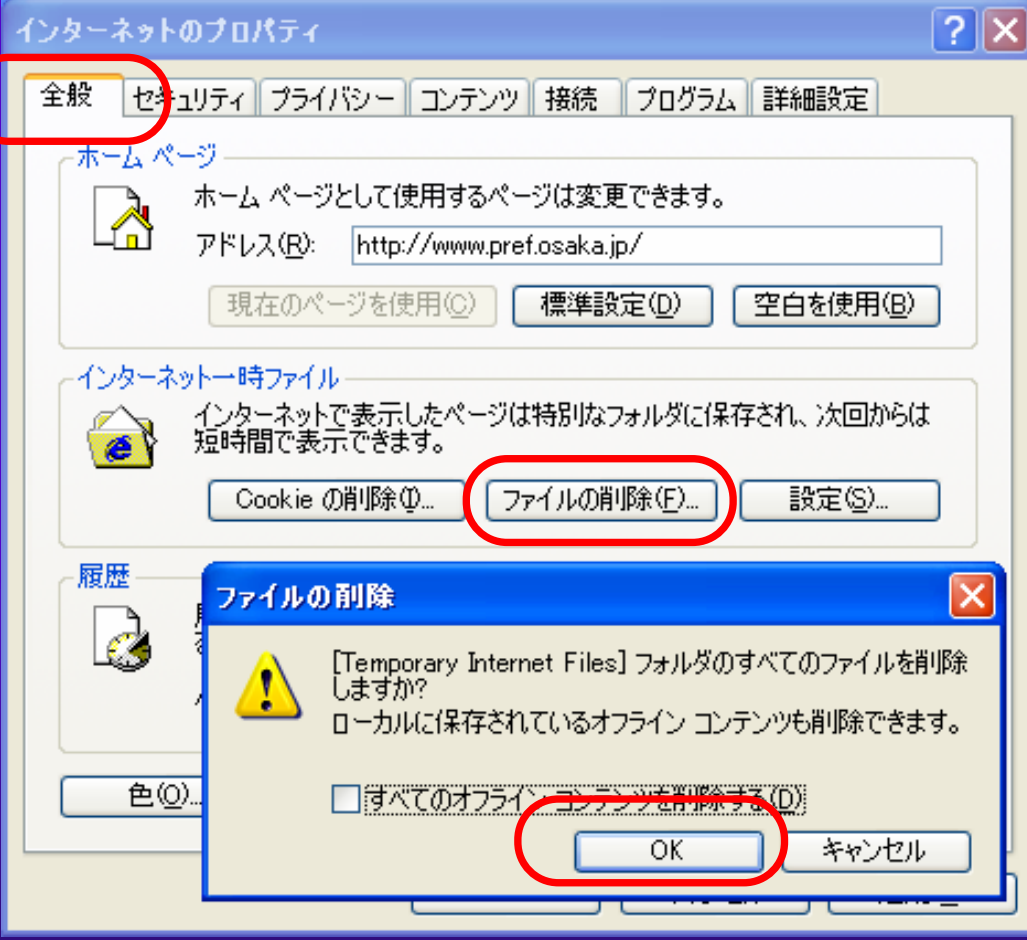

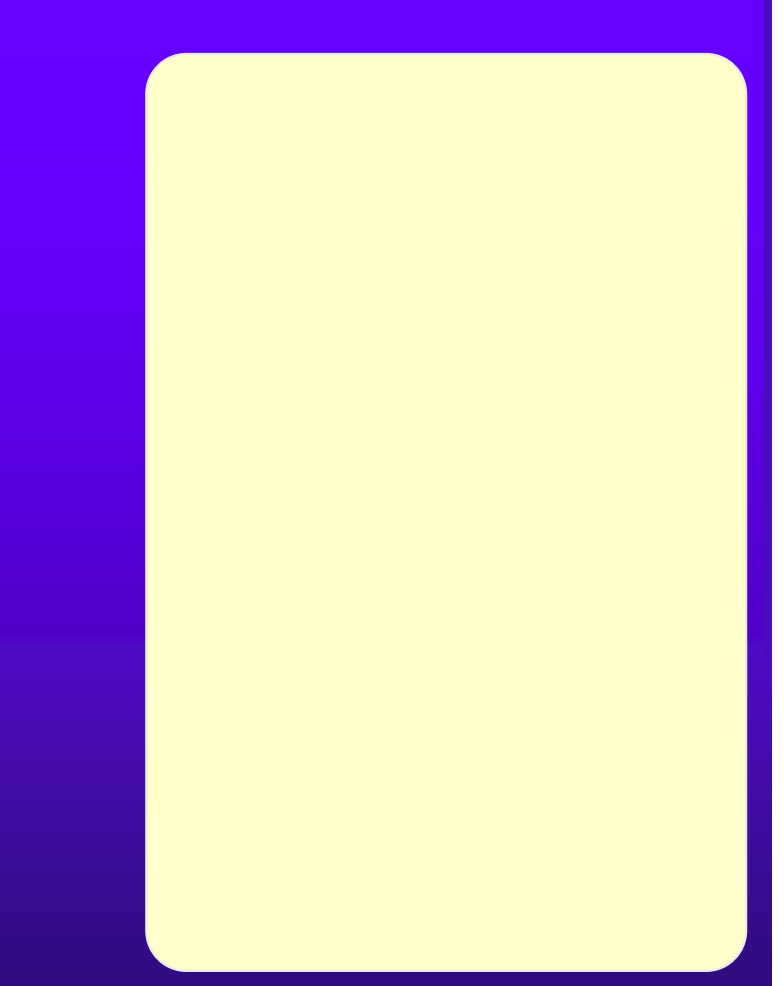

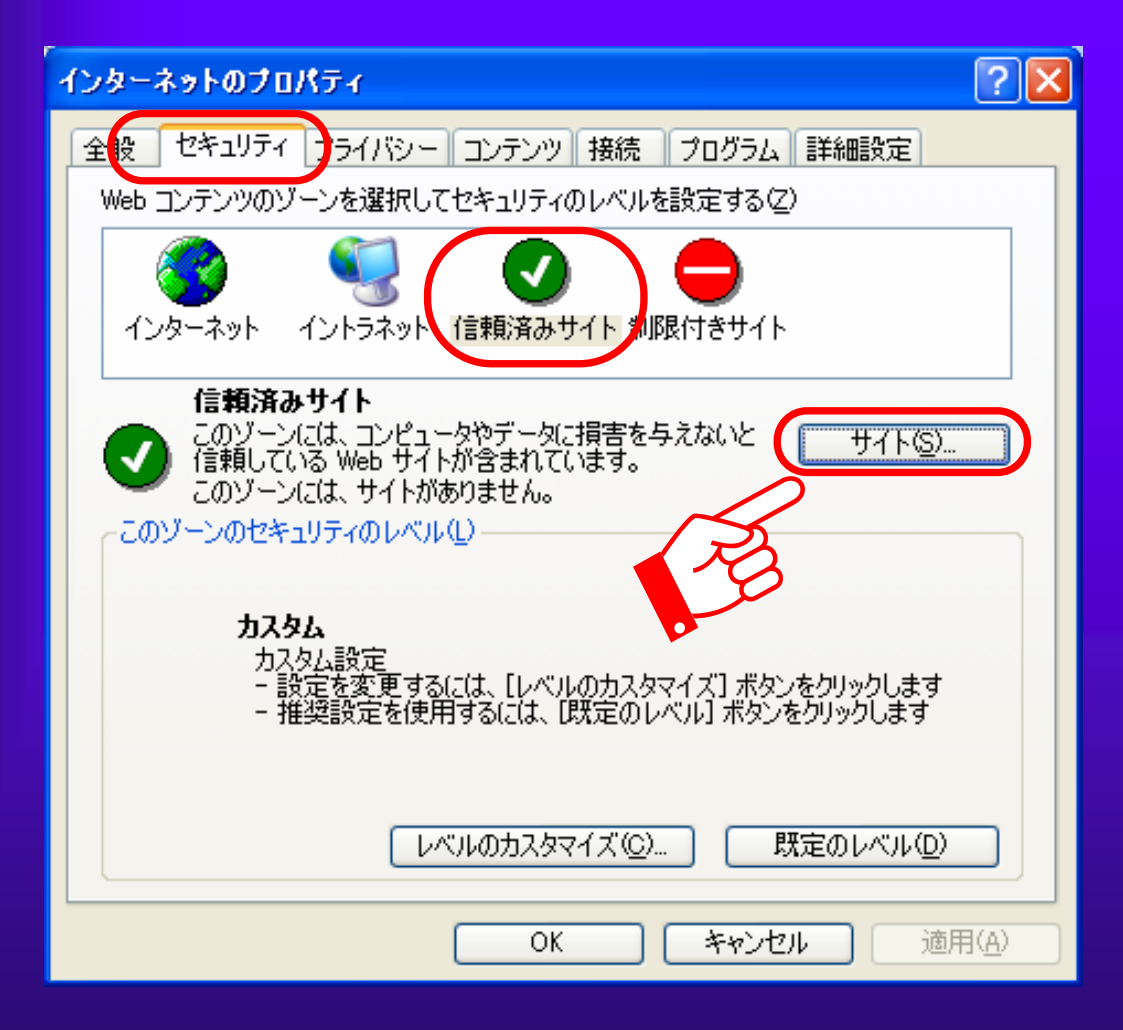

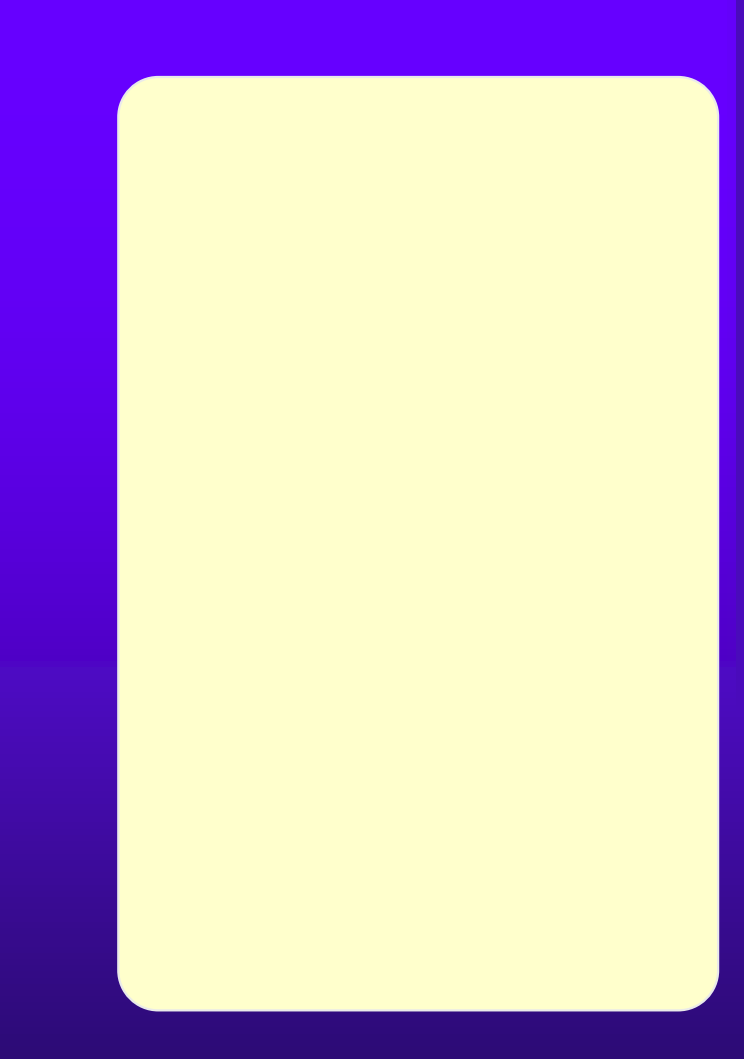

# $5.1(11)$

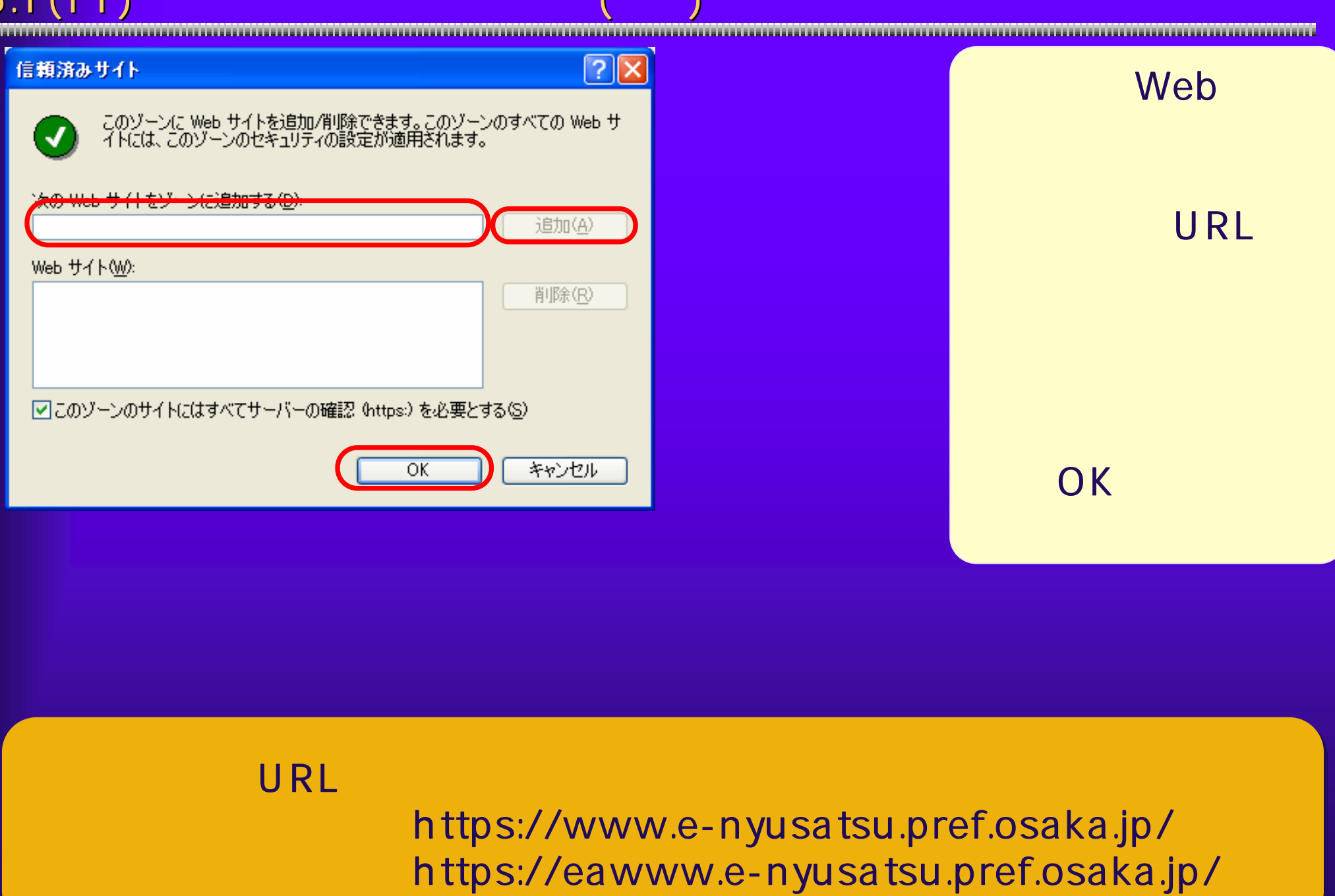

#### Javaに関する設定を行います。<<Java

## Plug-in and Mindows XP

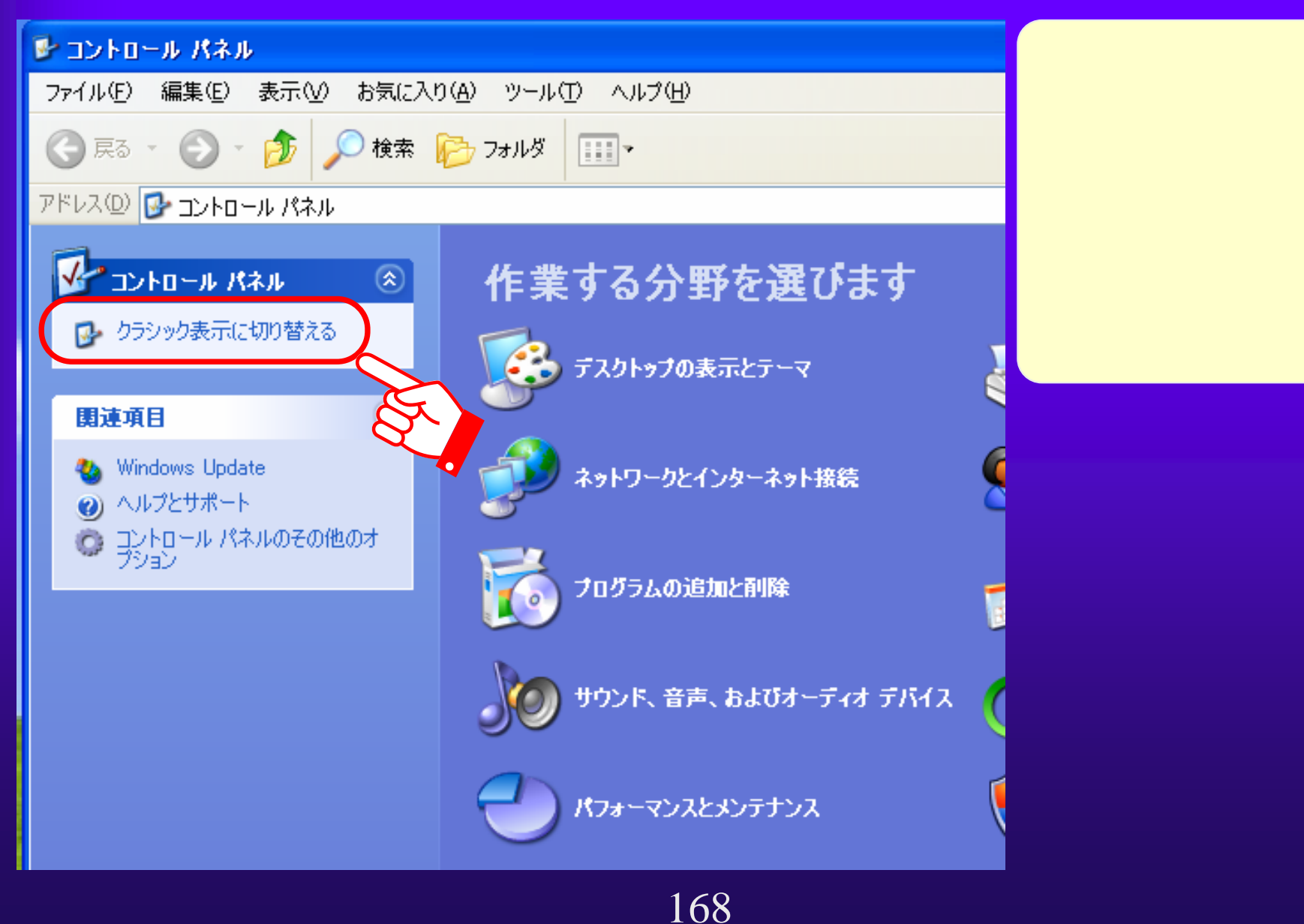

## $5.1(13)$

# Java complete interview in the complete interview in the complete interview in the complete interview in the c

**Java Server Server Server Server Server Server Server Server Server Server Server Server Server Server** 

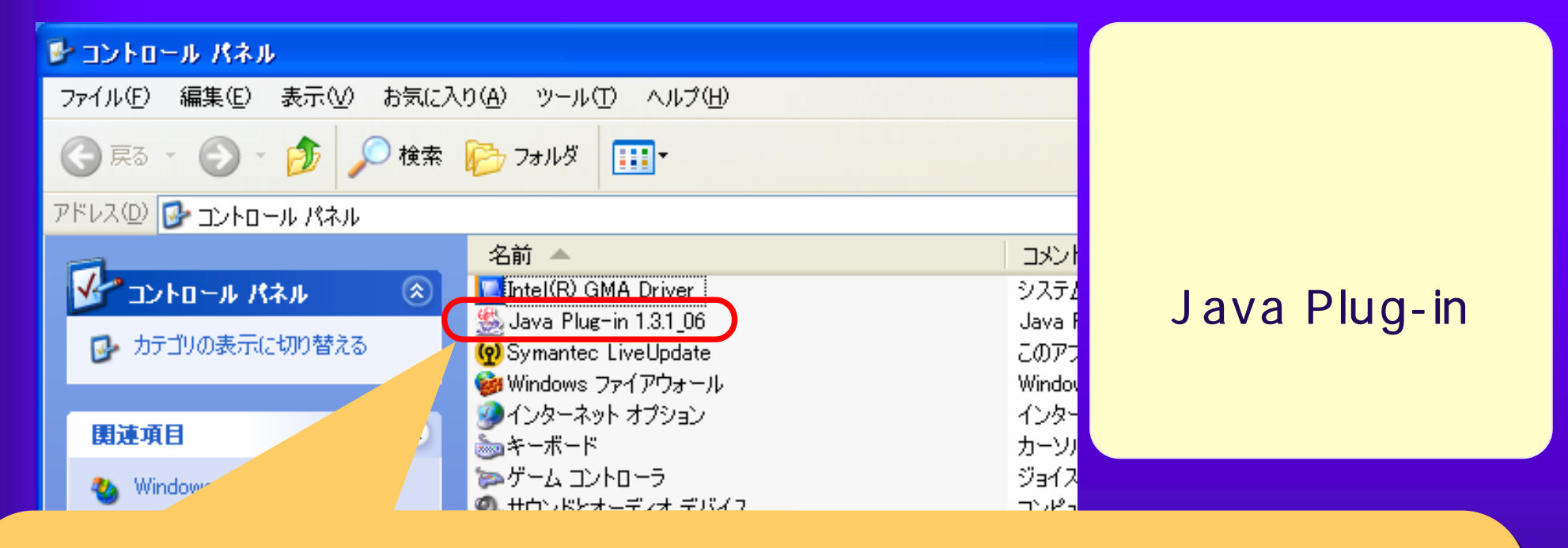

 $-1.3.1\_06$   $-1.3.1\_08$ 

#### $5.1(14)$ **STEER**

#### の<mark>Java</mark>のキャッシュをクリアしている。

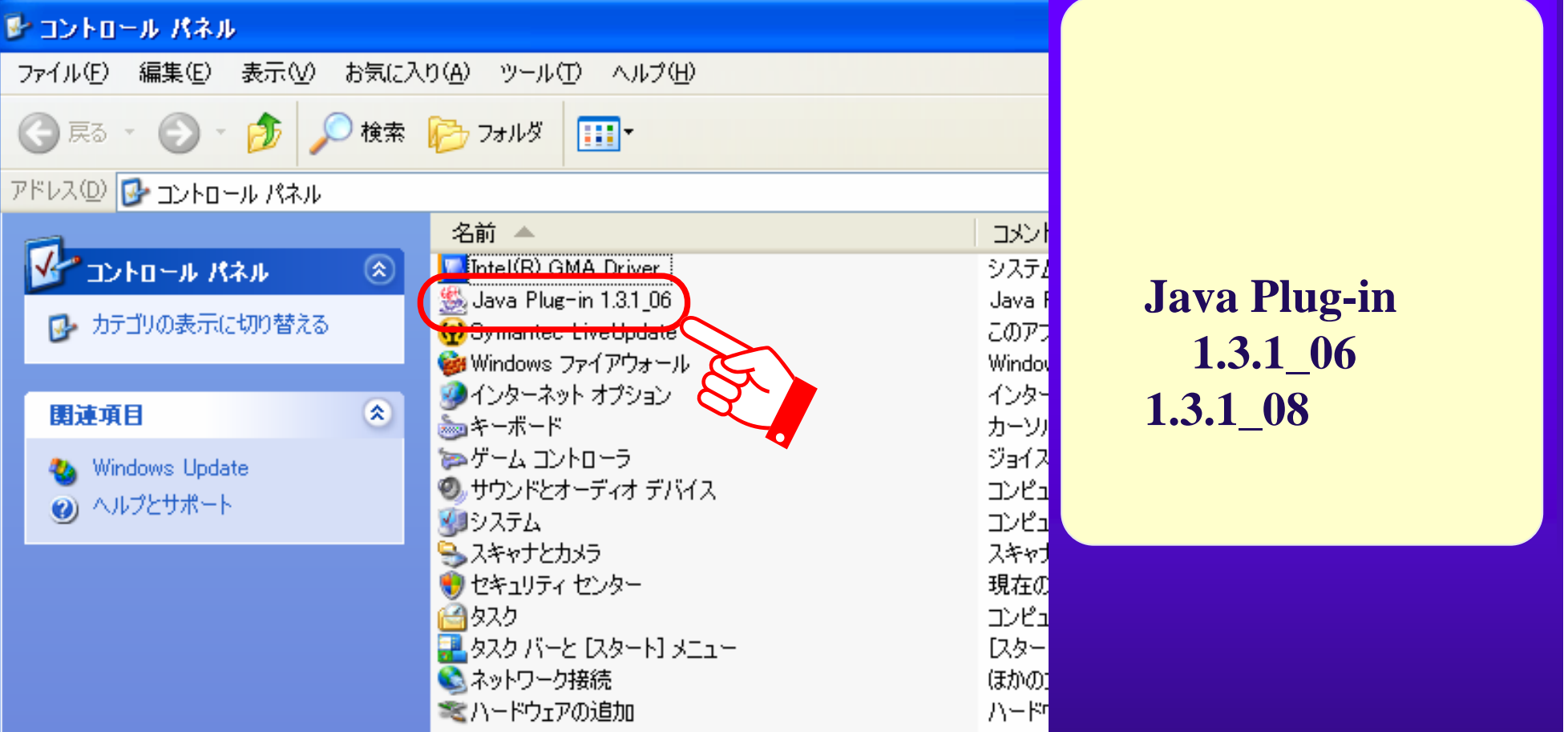

#### **Java Plug-in**   $1.3.1\_06$ 1.3.1\_08

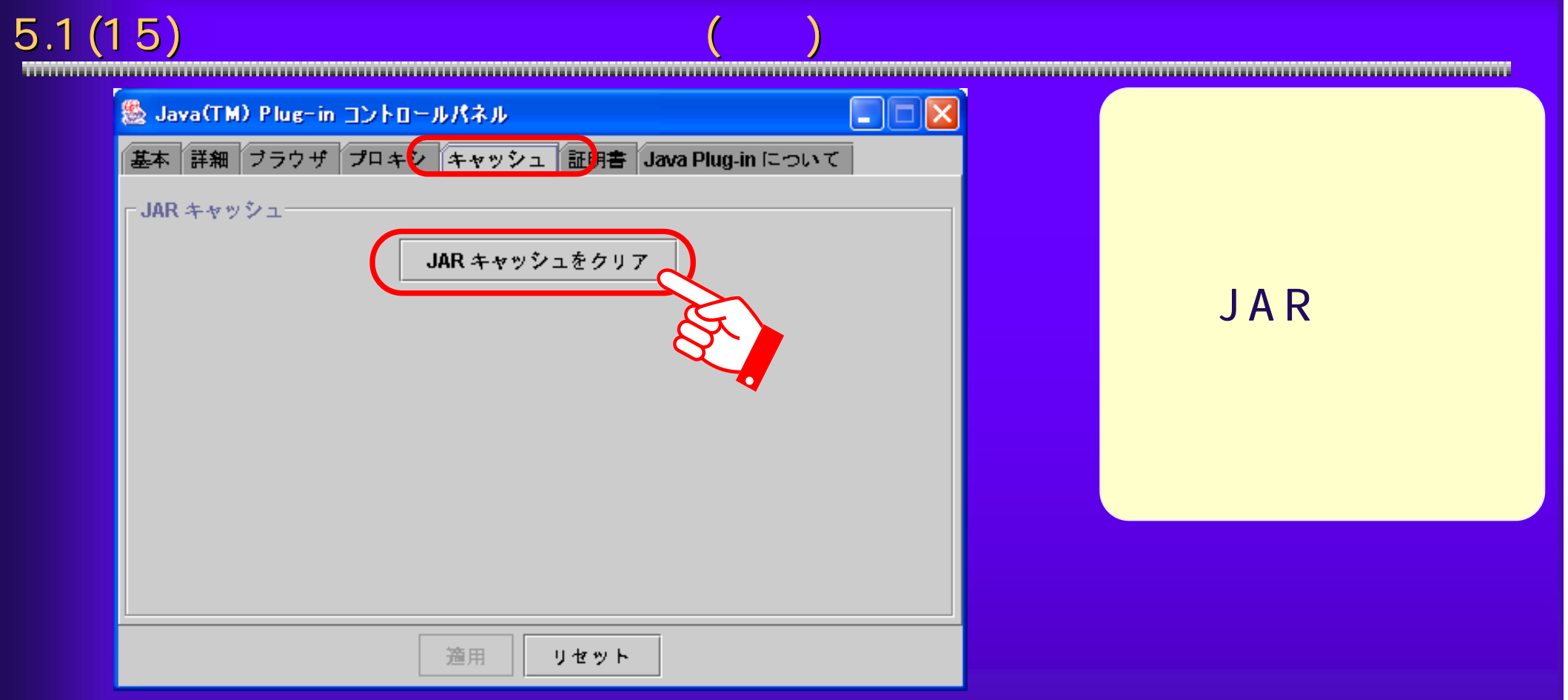

# $5.1(16)$  JRE

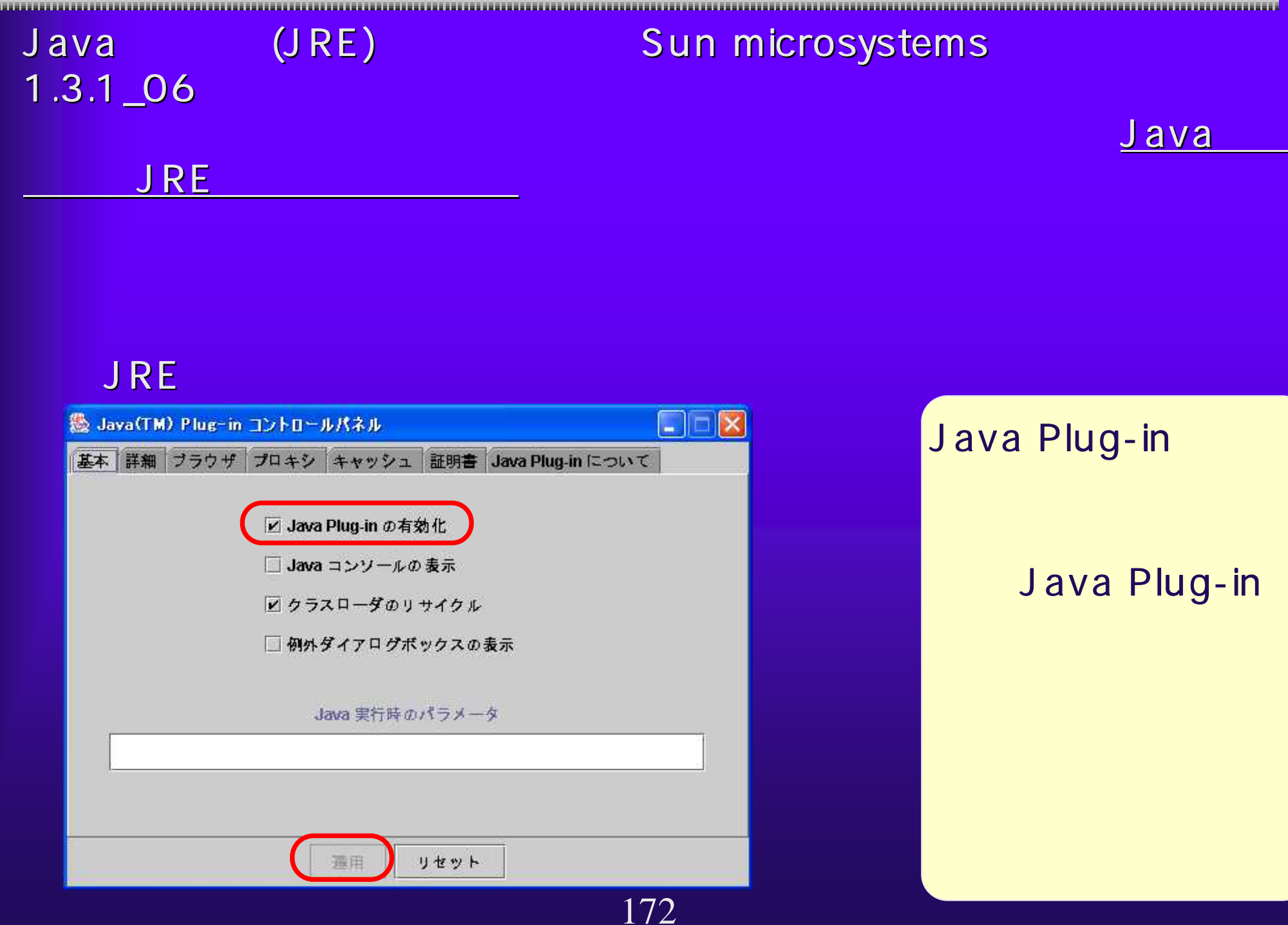